## **BAB III**

### **METODE PENELITIAN**

# A. Populasi dan sampel

Penelitian ini menggunakan metode kuantitatif yaitu metode pendekatan ilmiah yang pengambilan keputusan berupa manajerial dan ekonomi, metode kuantitatif juga berangkat dari data (Kuncoro, 2001:1). Didalam penelitian, populasi merupakan sebutan untuk sekumpulan elemen disebuah wilayah yang digunakan sebagai sasaran penelitian atau dapat disebut seluruh elemen yang dijadikan objek penelitian (Juliansyah, 2011:147). Sampel yang digunakan pada penelitian ini adalah BPRS di DIY yang memenuhi kriteria sampel dalam penelitian. Dengan begitu penelitian ini menggunakan metode *purposive sampling*. Jadi dalam penelitian ini yang menjadi sampel dari penelitian adalah seluruh laporan keuangan yang dipublikasikan oleh BPRS DI DIY yang di akses peneliti melalui website BI. Berikut kriteria sampel pada penelitian ini.

- 1. BPRS yang berada di wilayah provinsi DIY yang termasuk dalam 5 kabupaten kota di DIY, yaitu Kota Yogyakarta, Sleman, Bantul, Gunung Kidul, Kulon Progo.
- 2. BPRS tersebut masih aktif atau masih menjalankan kegiatan operasionalnya dalam kurun waktu 2014 – 2016.
- 3. BPRS tersebut memiliki kelengkapan laporan keuangan tahunan secara konsisten dan memiliki pertumbuhan profitabilitas yang baik serta di publikasikan oleh Bank Indonesia.

Jadi dari 12 BPRS yang ada di DIY terdapat 8 BPRS yang memenuhi kriteria dan 4 BPRS yang tidak memenuhi kriteria. Berikut 8 BPRS yang memenuhi kriteria dan 4 BPRS yang tidak memenuhi kriteria:

## Tabel 3.1

#### BPRS yang Memenuhi Kriteria

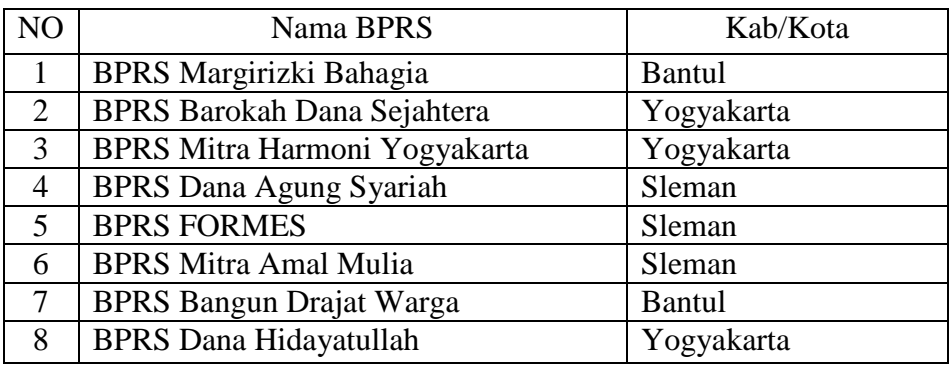

Sumber: Olahan penulis

# Tabel 3.2

### BPRS yang Tidak Memenuhi Kriteria

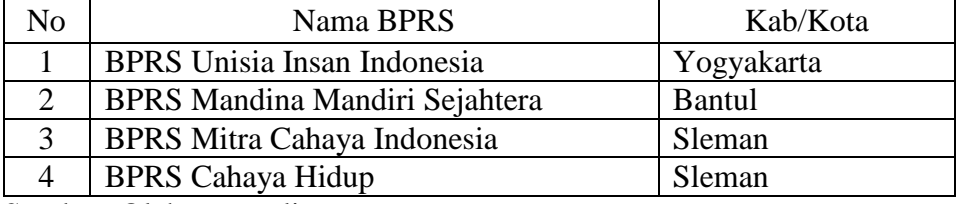

Sumber: Olahan penulis

Pada penelitian ini menggunakan empat rasio yaitu *Return on Asset*  (ROA), *Return on Equity* (ROE), Laba Bersih per Total Aktiva Produktif (LBAP), dan Belanja Operasional terhadap Pendapatan Operasional (BOPO). Untuk alat analisis yang digunakan pada penelitian ini adalah analisis statistik dengan menggunakan uji Manova. Sebelum diuji dengan menggunakan metode Manova data terlebih dahulu apakah sudah terdistribusi normal dengan melakukan uji normalitas. Rasio-rasio yang diperlukan sebagai indikator

*Return on Asset* (ROA), *Return on Equity* (ROE), Laba Bersih per Total Aktiva Produktif (LBAP), dan Belanja Operasional terhadap Pendapatan Operasional (BOPO). Dari keempat rasio tersebut mempunyai rumus yang berbeda antara pendekatan laporan laba rugi dengan pendekatan SVAS.

B. Teknik pengumpulan data

Pada penelitian ini jenis data yang digunakan adalah data sekunder, berupa laporan keuangan BPRS di DIY tahun 2014-2016 yang disajikan dalam bentuk angka-angka. Data-data tersebut berasal dari laporan keuangan publikasi yang dipublikasikan oleh Bank Indonesia.

Penelitian ini juga menggunakan teknik dokumentasi dengan mencatat serta mengumpulkan data yang dibutuhkan. Melakukan penyusunan kembali laporan laba rugi dan SVAS di laporan keuangan yang dipublikasikan oleh BPRS di DIY tahun 2014-2016.

C. Analisis data

Untuk mengetahui besar kecilnya tanggung jawab BPRS terhadap para *stakeholder* maka akan dianalisis dengan rasio dengan menggunakan rumus rasio tersebut. Dengan membandingkan antara pendekatan laporan laba rugi dan pendekatan SVAS menggunakan rasio keuangan. Penelitian ini menggunakan empat rasio yaitu *Return on Assets* (ROA), *Return on Equity* (ROE), Laba Bersih per Total Aktiva Produktif (LBAP), Belanja Operasional terhadap Pendapatan Operasional (BOPO). Berikut adalah indikator-indikator yang digunakan, yaitu (Damastuti, 2010:29) :

1. Rumus ROA sebagai berikut:

ROA (Laba Rugi) = 
$$
\frac{\text{Laba Sebelum Pajak}}{\text{Total Aktiva}}
$$
ROA (SVAS) = 
$$
\frac{\text{Nilai Tambah Bersih}}{\text{Total Aktiva}}
$$

Perbedaan rumus ROA yang menggunakan pendekatan laporan laba rugi dengan pendekatan SVAS terdapat pada pengakuan yang berbeda terhadap keuntungan yang diperoleh oleh masing-masing laporan. ROA pada laporan laba rugi membandingkan antara laba sebelum pajak dengan total aktiva. Sedangkan pada laporan SVAS menbandingkan Nilai Tambah Bersih dengan Total Aktiva. Karena dalam laporan SVAS Pajak, Beban Gaji, Bagi Hasil (Nasabah), dan Deviden dianggap sebagai nilai tambah dan bukan sebagai pengurang pendapatan maka di dalam ROA yang menggunakan pendekatan laporan SVAS menggunakan akun Nilai Tambah Syariah sebagai keuntungan yang dibandingkan dengan Aktiva Produktif.

2. Rumus ROE sebagai berikut:

 $ROE$  (Laba Rugi) =  $\frac{\text{Laba Setelah Pajak}}{\text{Bath B14.15}}$ Total Ekuitas

 $ROE(SVAS) = \frac{Nilai$  Tambah Bersih Total Ekuitas

Perbedaan rumus pada rasio ROE sama dengan rasio ROA yang menganggap Pajak, Beban Gaji, Bagi Hasil (Nasabah), dan Deviden bukanlah sebagai pengurang dari pendapatan yang diperoleh perusahaan. Namun diakui sebagai nilai tambah perusahaan. Oleh karena itu pendapatan perusahaan hanya dikurangi oleh Harga Pokok Input, Depresiasi, dan Zakat sebagai pensuci harta. Maka dari itu rumus ROE yang menggunakan pendekatan SVAS menggunakan akun Nilai Tambah Bersih sebagai keuntungan yang dibandingkan dengan Total Ekuitas perusahaan.

3. Rumus LBAP sebagai berikut:

LBAP (Laba Rugi) =  $\frac{\text{Laba Bersih}}{\text{Rustali} + \text{Rust}}$ Total Aktiva Produktif  $LBAP (SVAS) = \frac{Nilai Tambah Bersih}{Tastal, k!}$ Total Aktiva Produktif

Pada rasio LBAP terdapat perbedaan rumus yang menggunakan pendekatan laporan laba rugi dengan SVAS. Perbedaan tersebut terdapat pada laporan laba rugi yang menggunakan Laba Bersih sebagai pembanding dari Total Aktiva Produktif, sedangkan pada pendekatan SVAS menggunkan Nilai Tambah Bersih sebagai pembanding dari Total Aktiva Produktif. Perbedaan tersebut sama seperti ROA dan ROE yang menganggap Pajak, Beban Gaji, Bagi Hasil (Nasabah), dan Deviden bukanlah sebagai pengurang dari pendapatan yang diperoleh perusahaan. Namun diakui sebagai nilai tambah perusahaan. Maka dari itu rumus LBAP yang menggunakan pendekatan SVAS menggunakan Nilai Tamabh Bersih sebagai pembanding dari Total Aktiva Produktif.

4. Rumus BOPO sebagai berikut:

 $BOPO$  (Laba Rugi) =  $\frac{Belanja operasional}{Dustan A}$ Pendapatan Operasional  $BOPO (SVAS) = \frac{Belanja$  Operasional Pendapatan Operasional

Untuk rasio BOPO menggunakan rumus yang membandingkan antara Belanja Operasional dengan Pendapatan Operasional. Namun Belanja Operasional yang terdapat pada rumus Laba Rugi dan SVAS memiliki nilai yang berbeda karena Beban Operasional pada SVAS hanya menganggap Harga Pokok Input dan Depresiasi sebagai Beban Operasional perusahaan. Sedangkan beban Operasional dalam pendekatan Laporan Laba Rugi menganggap Beban Gaji karyawan sebagai beban dari kegiatan operasional yang terjadi.

Berikut adalah alat statistik yang digunakan :

1. Statistik Deskriptif

Statistik Deskriptif adalah statistik yang dipakai dalam menganalisis suatu data yaitu dengan cara mendeskripsikan ataupun menggambarkan data terkumpul tersebut dengan tidak bermaksud untuk membuat kesimpulan secara umum (Wahyu, 2010:206). Pada penelitian ini statistik deskriptif digunakan untuk menggambarkan variabel-variabel yang ada dengan melihat dari nilai mean, standar deviasi, varian, minimum, maksimum, sum, dan range.

2. Uji Nomalitas

Uji Normalitas adalah sebuah pengujian terhadap sekumpulan data yang akan diuji apakah sudah terdistribusi dengan normal, yaitu dengan mengamati histogram dari nilai residual dan statistik Jarque-Bera

(Kuncoro, 2001:110). Apabila nilai signifikan atau nilai probabilitas > 0,05 maka data terdistribusi dengan normal. Pada uji normalitas ini tipe data yang akan diujikan minimal data ordinal.

3. Uji Homogenitas

Uji homogenitas pada Multivariate yaitu dengan uji statistik *Boxes test M.* Uji ini digunakan untuk menguji asumsi Manova untuk mensyaratkan matrik *variance* pada variabel dependen adalah tidak sama. Untuk melihat hal tersebut dapat dilihat pada nilai signifikansi. Apabila nilai signifikansi > 0,05 maka dapat di diasumsikan data tersebut memiliki varians yang sama.

Kemudian pada Manova mengasumsikan pada setiap variabel dependen mempunyai *variance* yang sama pada semua data. Dengan menggunakan uji *levene's* dapat dilihat tingkat persamaan ataupun perbedaan pada varians antar data.

4. Pengujian Hipotesis

Setelah data terdistribusi normal maka selanjutnya data akan diuji menggunakan metode Manova (*Multivariate Analysis of Variance*). Manova adalah sebuah metode perluasan multivariate dari metode Anova. Manova adalah metode statistik yang berguna untuk mengeksplorasi hubungan antara beberapa variabel independen berjenis kategorikal yaitu berupa data nominal atau ordinal dengan beberapa variabel dependen bersifat metric yaitu berupa data interval atau rasio. Dengan kata lain Manova adalah teknik statistik yang dipakai untuk menghitung signifikansi dari perbedaan rata-rata yang hitung bersamaan antara dua kelompok atau lebih. Manova berguna untuk menganalisis variabelvariabel yang terdiri dari dua atau lebih yang berskala interval maupun rasio. Contohnya adalah nilai rata-rata di kelas dan durasi waktu pengerjaan berdasarkan metode yang digunakan dalam pengerjaan dan berdasarkan jenis kelamin.

Tujuan dari uji Manova adalah untuk mengetahui apakah terdapat perbedaan yang nyata diantara variabel-variabel dependen diantara anggota grub pada variabel independen. Konsep dari metode manova adalah untuk menganalisis perbedaan rata-rata secara bersamaan antara dua kelompok atau lebih dan juga menganalisis hubungan ataupun pengaruh dari variabel independen terhadap variabel dependen. Sebaiknya dalam menggunakan metode manova tiap grub memiliki 20 kasus. Contohnya apabila terdapat 2 grub, maka baiknya ada 2 x 20 = 40 sampel.

Terdapat beberapa kriteria yang harus terpenuhi untuk menggunakan metode manova yaitu sebagai berikut:

- a. Tidak adanya korelasi antar grub responden atau adanya independensi antar grub.
- b. Terdapat linieritas atau disetiap pasangan variabel dependen memiliki hubungan yang linier.
- c. Pada variabel dependen memiliki kesamaan matriks konvarians tiap grub.
- d. Variabel-variabel dependen yang ada seharusnya sudah terdistribusi dengan normal. Karena pada metode manova terdapat lebih dari satu variabel dependen. Dengan begitu uji normalitas adalah untuk multivariate. Namun dikarenakan pengukuran pada uji normalitas untuk multivariat cukup sulit dilakukan, dapat diasumsikan untuk setiap variabel dependen telah terdistribusi normal atau mendekati normal. Oleh karena itu kumpulan dari variabel-variabel dependen juga dianggap akan terdistribusi dengan normal.
- e. Tidak adanya korelasi yang kuat atau multikolinearitas antar variabel dependen.
- f. Perlu adanya pendeteksian terhadap data apakah mengandung outlier atau tidak karena metode Manova sangat sensitif terhadap data bernilai ekstrem atau outlier.

Kemudian untuk analisis data yang dilakukan dengan mengamati output dari uji Manova yang dibagi menjadi beberapa bagian, yaitu :

a. Output Multivariance

Untuk melihat apakah setiap faktor dapat mempengaruhi kelompok variabel dependen yaitu dengan melihat output Multivariance. Tujuan dari melihat hal tersebut adalah untuk mengetahui perbedaan rata-rata atau *mean* dari variabel yang dibandingkan. Dalam uji Multivariace ini hipotesisnya adalah :

H0: Tidak ada perbedaan pelaporan keuangan yang signifikan antara pendekatan Laba Rugi dan SVAS terhadap kinerja keuangan BPRS di DIY dengan rasio ROA, ROE, LBAP, dan BOPO.

H1: Ada perbedaan pelaporan keuangan yang signifikan antara pendekatan Laba Rugi dan SVAS terhadap kinerja keuangan BPRS di DIY dengan rasio ROA, ROE, LBAP, dan BOPO.

Jadi berdasarkan hipotesis tersebut, untuk dapat menentukan asumsi signifikansi menggunakan kriteria yang dapat dilihat dari hasil tabel multivariate. Yaitu jika nilai sig < 0,05 maka H0 ditolak, dan jika sig >0,05 maka H0 diterima.

# b. Output MANOVA

Tujuan dari hasil output uji Manova ini adalah untuk melihat apakah ada perbedaan yang terdapat dalam output Multivarince yang berbeda secara statistik ataupun secara nyata.